<span id="page-0-0"></span>[Programmeringsspråket C](#page-0-0)

# **Programmeringsspråket C**

- Laget til implementasjon av Unix ved AT&Ts Bell labs i Palo Alto 1969–73.
- Navnet kommer fra BCPL **→** B **→** C.
- **Opphavsmannnen heter Dennis Ritchie.**
- ANSI-standard i 1988; omtrent alle følger den nå.
- **I 1999 kom C99 og i 2011 kom C11, men ikke** særlig mange følger dem fullt ut. Vi vil derfor stort sett ignorere dem.

<span id="page-1-0"></span>[Programmeringsspråket C](#page-1-0)

# **Formål**

- **Kunne programmere oversiktlig; lettlest kode.**
- **Tilgang til maskinens ressurser.**
- **Lite maskinavhengige programmer.**
- **Kompakte programmer (dvs lite kode).**
- **•** Raske programmer.
- Korte programmer (dvs få linjer).

<span id="page-2-0"></span>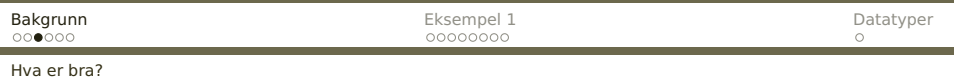

### **Cs fortrinn**

- Mulig å skrive raske programmer.
- **Gode muligheter for strukturering av data og** program.
- Svært kompakt kode:

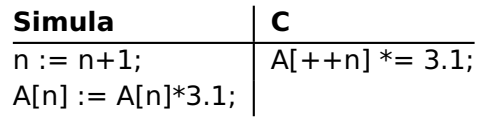

- Mulig å skrive elegante, oversiktlige og portable programmer.
- Fast standard (ANSI C) fra høsten 1988.
- **•** Finnes overalt.

<span id="page-3-0"></span>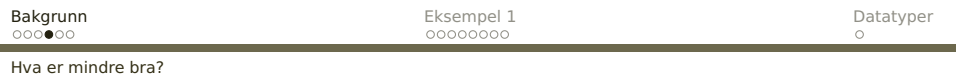

#### **Cs svake sider**

- **.** Ofte lite portable hvis man ikke tenker på det mens man koder; bedre etter ANSI C.
- C tilbyr programmereren større frihet. Kompilatoren vil dog oppdage færre av de feil programmereren gjør.
- Muligheter for kryptisk kode:

$$
A[*(*x)++ = y] += 4;
$$

#### <span id="page-4-0"></span>**Sagt om C**

Å programmere i Java er som å kjøre en Volvo stasjonsvogn; den duver rolig av gårde på veien, men man kommer trygt frem.

Å programmere i C er som å kjøre en Ferrari; den kan gå uhyggelig fort i svingene, men man havner noen ganger i grøften.

— ukjent opphavsmann

I C er det viktigere at det går fort enn at svaret blir riktig!

— Dag Langmyhr

En skrivefeil i C er ingen feil; det er bare et annet program.

— enda en ukjent meningsytrer

**[INF2270 — Uke 3 2014](#page-0-0) Dag Langmyhr**

#### <span id="page-5-0"></span>[Hvorfor lære C?](#page-5-0)

# **Hvorfor er det nyttig å lære C?**

Det er flere grunner:

- C er blant de aller mest utbredte språk i dag.
- C brukes i svært mange større programmeringsprosjekter.
- C og Unix er uløselig knyttet sammen.
- Med C kan man skrive raskere kode enn med de fleste andre språk.
- Med C kan man skrive svært kompakt kode (dvs bruke lite minne).
- **Programmering i C gir en følelse av hvorledes** datamaskinen fungerer.

# <span id="page-6-0"></span>**Et minimalt eksempel**

«Alle» lærebøker i programmering har dette eksemplet: #include <stdio.h>

```
int main(void)
{
 printf("Hallo, alle sammen!\n");
}
```
(Det var Kernighan & Ritchies første bok om C som startet denne moten!)

I Java ser programmet slik ut:

```
class Hello {
  public static void main(String args[]) {
    System.out.println("Hallo, alle sammen!");
  }
```
}

#### <span id="page-7-0"></span>[Kompilering](#page-7-0)

### **Kompilering**

#### Følgende kommando kan brukes for å kompilere programmet:

gcc hallo.c -o hallo

Det kompilerte programmet kjøres med hallo eller helst

./hallo

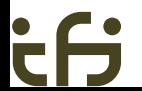

<span id="page-8-0"></span>[Et C-program](#page-8-0)

### **Program**

Et program er en liste av deklarasjoner av variabler og funksjoner:

**Java C 〈**Klasse-deklarasjoner**〉 〈**Deklarasjoner**〉** <span id="page-9-0"></span>[Et C-program](#page-9-0)

### **Hovedprogrammet**

«Hovedprogrammet» er en funksjon ved navn main:

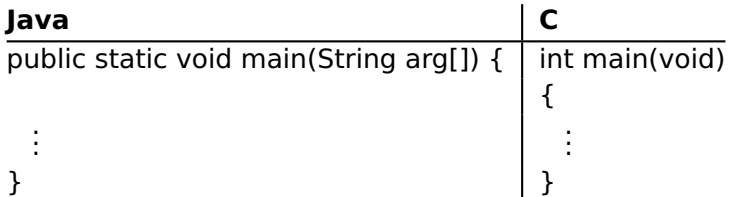

# <span id="page-10-0"></span>**Funksjoner**

En C-funksjon ligner veldig på en metode i Java. Den består alltid av fire deler:

- **1** type på returverdien; hvis ingen, skriv void
- <sup>2</sup> navn på funksjonen
- **3** parameterliste med typeangivelse av hver parameter

Til forskjell fra Java: hvis det ikke er noen parametre, skrives void.

<sup>4</sup> kroppen som er selve funksjonen. Den er omsluttet av { og }

<span id="page-11-0"></span>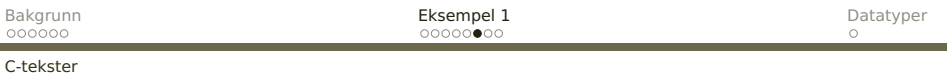

### **Tekstkonstanter**

Tekstkonstanter skrives med " foran og bak.

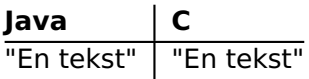

I C må vi ofte vi legge inn spesialtegn i teksten; det vanligste er \n som angir linjeskift.

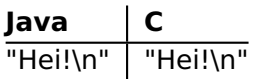

<span id="page-12-0"></span>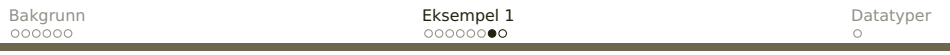

#### [Utskrift i C](#page-12-0)

#### **Utskrift**

Utskrift skjer via kall på funksjonen printf. Eventuelt linjeskift legges inn i teksten.

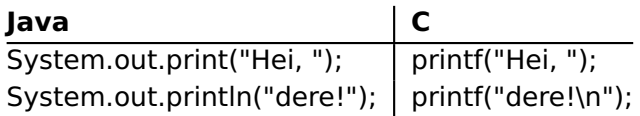

#### <span id="page-13-0"></span>[Utskrift i C](#page-13-0)

### **Utskrift av tall**

Med %d i teksten kan man angi at det skal settes inn et tall. Dette tallet må komme senere i parameterlisten.

**Java C** System.out.println(a + " og " + b); printf("%d og %d\n", a, b);

<span id="page-14-0"></span>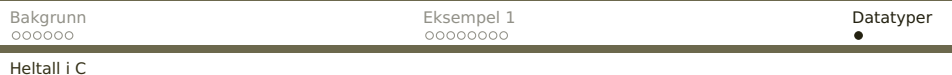

## **Heltall i C**

#### C har litt andre heltallstyper enn Java:

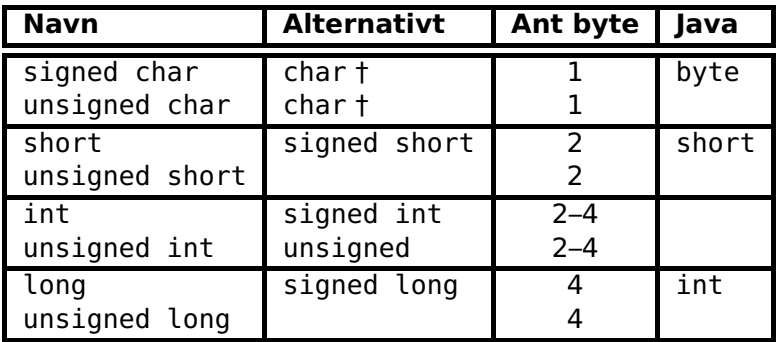

† Standarden sier at det er udefinert om «char» betyr «signed char» eller «unsigned char», så det varierer.